# Package 'designmatch'

June 18, 2018

Type Package

Title Matched Samples that are Balanced and Representative by Design

Version 0.3.1

Date 2018-06-18

Author Jose R. Zubizarreta <zubizarreta@hcp.med.harvard.edu>, Cinar Kilcioglu <ckilcioglu16@gsb.columbia.edu>, Juan P. Vielma <jvielma@mit.edu>

Maintainer Jose R. Zubizarreta <zubizarreta@hcp.med.harvard.edu>

Depends R (>= 3.2), lattice, MASS, slam, Rglpk

Enhances gurobi, Rcplex, Rmosek, Rsymphony

SystemRequirements GLPK library package (e.g., libglpk-dev on Debian/Ubuntu)

License GPL-2 | GPL-3

Description Includes functions for the construction of matched samples that are balanced and representative by design. Among others, these functions can be used for matching in observational studies with treated and control units, with cases and controls, in related settings with instrumental variables, and in discontinuity designs. Also, they can be used for the design of randomized experiments, for example, for matching before randomization. By default, 'designmatch' uses the 'GLPK' optimization solver, but its performance is greatly enhanced by the 'Gurobi' optimization solver and its associated R interface. For their installation, please follow the instructions at <http://user.gurobi.com/download/gurobioptimizer> and <http://www.gurobi.com/documentation/7.0/refman/r\_api\_overview.html>. We have also included directions in the gurobi\_installation file in the inst folder.

#### NeedsCompilation no

Repository CRAN

Date/Publication 2018-06-18 18:24:05 UTC

# R topics documented:

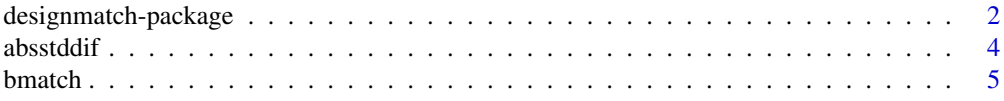

<span id="page-1-0"></span>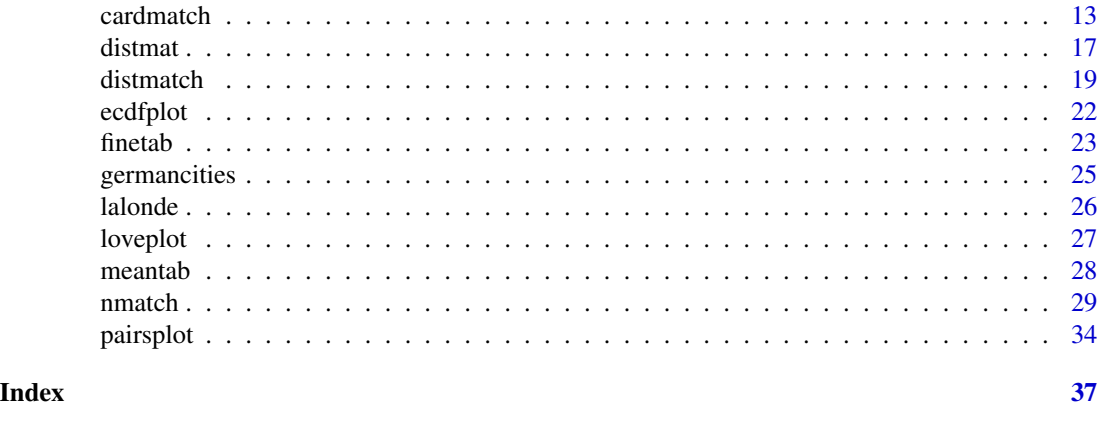

designmatch-package *Optimal Matched Design of Randomized Experiments and Observational Studies*

# Description

designmatch includes two functions for the construction of matched samples that are balanced and representative by design. These two functions are bmatch and nmatch for bipartite and nonbipartite matching, respectively. Both functions include options for directly balancing means, higher order moments, and distributions of the observed covariates. In both bmatch and nmatch, an integer programming (IP) problem is solved. This IP problem either minimizes the total sum of covariate distances between matched units, maximizes the total number of matched units, or optimizes a combination of the two, subject to matching and covariate balancing constraints. In order to solve these problems, four different optimization solvers can be used: CPLEX, GLPK, Gurobi, and Symphony. By default, both bmatch and nmatch solve a relaxation of these integer programs using GLPK, which runs quickly but may violate to some extent some of the balancing constraints. If the user wants to solve for an exact solution of the program, we strongly recommend using either CPLEX or Gurobi, which are much faster but require a license (free for academic users) and special installation (see the installation instructions). Between the two, Gurobi is considerably easier to install. Among others, designmatch can be used for matching in treatment-control as well as case-control observational studies; observational studies with instrumental variables and discontinuity designs; and for the design of randomized experiments, for example for matching before randomization. The package also includes functions for assessing covariate balance in the matched samples.

# Details

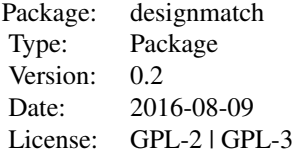

# Author(s)

Jose R. Zubizarreta <zubizarreta@hcp.med.harvard.edu>, Cinar Kilcioglu <ckilcioglu16@gsb.columbia.edu>.

Maintainer: Jose R. Zubizarreta <zubizarreta@hcp.med.harvard.edu>, Cinar Kilcioglu <ckilcioglu16@gsb.columbia.edu>.

# References

Greevy, R., Lu, B., Silber, J. H., and Rosenbaum, P. R. (2004), "Optimal Multivariate Matching Before Randomization," *Biostatistics*, 5, 263-275.

Hsu. J., Zubizarreta, J. R., Small, D. S., and Rosenbaum, P. R. (2015), "Strong Control of the Family-Wise Error Rate in Observational Studies that Discover Effect Modification by Exploratory Methods," *Biometrika*, 102, 767-782.

Keele, L., Titiunik, R., and Zubizarreta, J. R., (2015), "Enhancing a Geographic Regression Discontinuity Design Through Matching to Estimate the Effect of Ballot Initiatives on Voter Turnout," *Journal of the Royal Statistical Society: Series A*, 178, 223-239.

Kilcioglu, C., and Zubizarreta, J. R., (2016), "Maximizing the Information Content of a Balanced Matched Sample in a Study of the Economic Performance of Green Buildings," working paper.

Lu, B., Greevy, R., Xu, X., and Beck C. (2011), "Optimal Nonbipartite Matching and its Statistical Applications," *The American Statistician*, 65, 21-30.

Rosenbaum, P. R. (2010), *Design of Observational Studies*, Springer.

Rosenbaum, P. R. (2012), "Optimal Matching of an Optimally Chosen Subset in Observa- tional studies," *Journal of Computational and Graphical Statistics*, 21, 57-71.

Yang, D., Small, D., Silber, J. H., and Rosenbaum, P. R. (2012), "Optimal Matching With Minimal Deviation From Fine Balance in a Study of Obesity and Surgical Outcomes," *Biometrics*, 68, 628- 636.

Yang. F., Zubizarreta, J. R., Small, D. S., Lorch, S. A., and Rosenbaum, P. R. (2014), "Dissonant Conclusions When Testing the Validity of an Instrumental Variable," *The American Statistician*, 68, 253-263.

Zou, J., and Zubizarreta, J. R., (2015) "Covariate Balanced Restricted Randomization: Optimal Designs, Exact Tests, and Asymptotic Results," working paper.

Zubizarreta, J. R., Reinke, C. E., Kelz, R. R., Silber, J. H., and Rosenbaum, P. R. (2011), "Matching for Several Sparse Nominal Variables in a Case-Control Study of Readmission Following Surgery," *The American Statistician*, 65, 229-238.

Zubizarreta, J. R. (2012), "Using Mixed Integer Programming for Matching in an Observational Study of Kidney Failure after Surgery," *Journal of the American Statistical Association*, 107, 1360- 1371.

Zubizarreta, J. R., Paredes, R. D., and Rosenbaum, P. R. (2014), "Matching for Balance, Pairing for Heterogeneity in an Observational Study of the Effectiveness of For-profit and Not-for-profit High Schools in Chile," *Annals of Applied Statistics*, 8, 204-231.

<span id="page-3-0"></span>Function for calculating absolute differences in means between the covariates in the treatment and control groups in terms of the original units of the covariates. Here, the absolute differences in means are normalized by the simple average of the treated and control standard deviations before matching (see Rosenbaum and Rubin 1985 for details).

## Usage

absstddif(X\_mat, t\_ind, std\_dif)

# Arguments

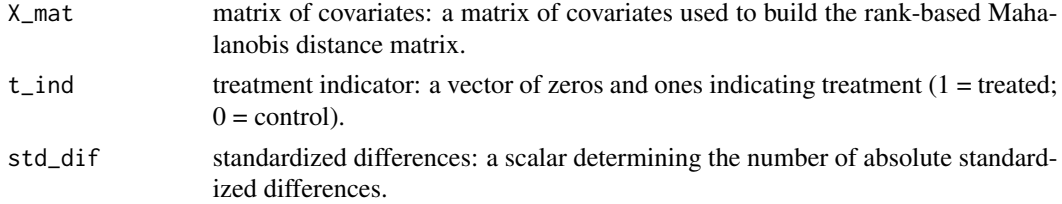

# Value

A vector that can be used with the mom, near and far options of bmatch and nmatch.

# Author(s)

Jose R. Zubizarreta <zubizarreta@hcp.med.harvard.edu>, Cinar Kilcioglu <ckilcioglu16@gsb.columbia.edu>.

# References

Rosenbaum, P. R., and Rubin, D. B. (1985), "Constructing a Control Group by Multivariate Matched Sampling Methods that Incorporate the Propensity Score," *The American Statistician*, 39, 33-38.

# Examples

```
# Load and attach data
data(lalonde)
attach(lalonde)
# Treatment indicator
```

```
t ind = treatment
```

```
# Constrain differences in means to be at most .05 standard deviations apart
mom_covs = cbind(age, education, black, hispanic, married, nodegree, re74, re75)
mom_tols = absstddif(mom_covs, t_ind, .05)
```
<span id="page-4-0"></span>

Function for optimal bipartite matching in observational studies that directly balances the observed covariates. bmatch allows the user to enforce different forms of covariate balance in the matched samples such as moment balance (e.g., of means, variances and correlations), distributional balance (e.g., fine balance, near-fine balance, strength-*k* balancing) and exact matching. In observational studies where an instrumental variable is available, bmatch can be used to handle weak instruments and strengthen them by means of the far options (see Yang et al. 2014 for an example). bmatch can also be used in discontinuity designs by matching units in a neighborhood of the discontinuity (see Keele et al. 2015 for details). In any of these settings, bmatch either minimizes the total sum of covariate distances between matched units, maximizes the total number of matched units, or optimizes a combination of the two, subject to matching, covariate balancing, and representativeness constraints (see the examples below).

# Usage

```
bmatch(t_ind, dist_mat = NULL, subset_weight = NULL, n_controls = 1,
       total_groups = NULL, mom = NULL, ks = NULL, exact = NULL,
       near_exact = NULL, fine = NULL, near_fine = NULL, near = NULL,
       far = NULL, solver = NULL)
```
# Arguments

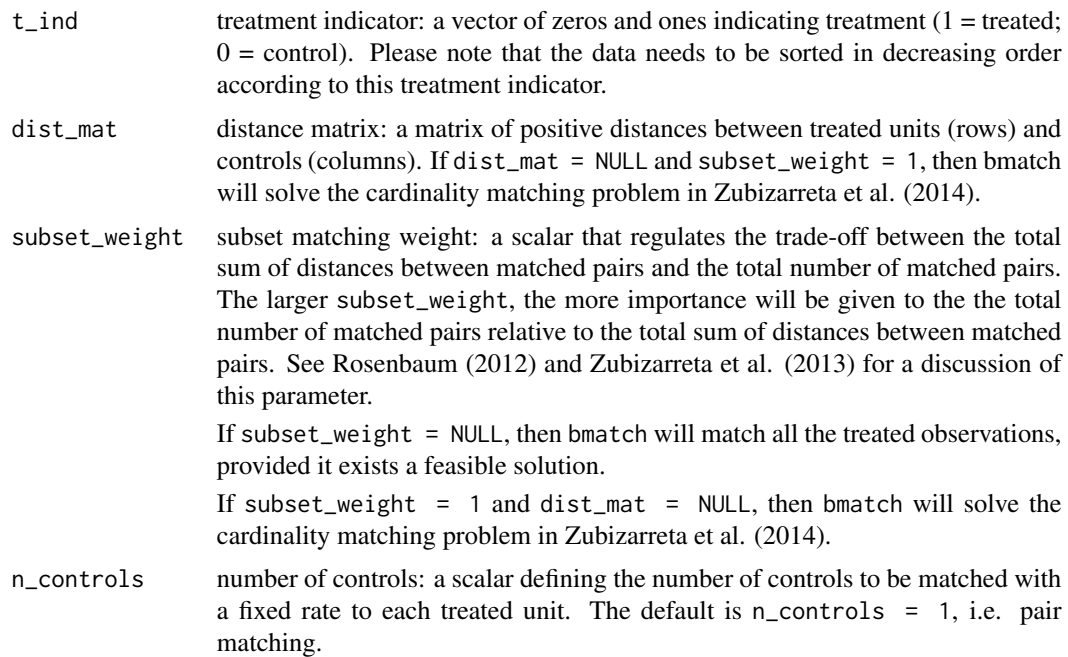

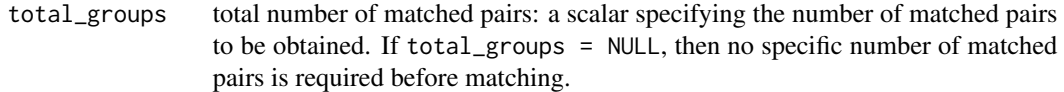

mom moment balance parameters: a list with three arguments,

 $mom = list(covs = mom\_covs, tols = mom\_tols, targets = mom\_targest).$ mom\_covs is a matrix where each column is a covariate whose mean is to be balanced. mom\_tols is a vector of tolerances for the maximum difference in means for the covariates in mom\_covs. mom\_targets is a vector of target moments (e.g., means) of a distribution to be approximated by matched sampling. mom\_targets is optional, but if mom\_covs is specified then mom\_tols needs to be specified too. If mom\_targets is NULL, then bmatch will match treated and control units so that covariates in mom\_covs differ at most by mom\_tols. If mom\_targets is specified, then bmatch will match treated and control units so that each matched group differs at most by mom\_tols units from the respective moments in mom\_targets. As a result, the matched groups will differ at most mom\_tols  $\star$  2 from each other. Under certain assumptions, mom\_targets can be used for constructing a representative matched sample. The lengths of mom\_tols and mom\_target have to be equal to the number of columns of mom\_covs. Note that the columns of mom\_covs can be transformations of the original covariates to balance higher order single-dimensional moments like variances and skewness, and multidimensional moments such as correlations (Zubizarreta 2012).

ks Kolmogorov-Smirnov balance parameters: a list with three objects,

 $ks = list(covs = ks\_covs, n\_grid = ks_n\_grid, tols = ks\_tols).$ ks\_covs is a matrix where each column is a covariate whose difference in a coarsened version of the Kolmogorov-Smirnov statistic between treated units and matched controls is to be constrained. ks\_n\_grid is scalar defining the number of equispaced grid points for calculating the Kolmogorov-Smirnov statistic between the distributions of the treated units and matched controls for the covariates in ks\_covs. The defaul is ks\_n\_grid = 10 for the deciles of the empirical cumulative distribution functions of the treated units for the covariate in question. ks\_tols is a vector of tolerances for the maximum differences in means for the covariates defined in ks\_covs. Note that the length of ks\_tols has to be equal to the number of columns of ks\_covs.

exact Exact matching parameters: a list with one argument,  $exact = list(covs = exact_covs)$ , where exact\_covs is a matrix where each column is a nominal covariate for exact matching. near\_exact Near-exact matching parameters: a list with two objects, near\_exact = list(covs = near\_exact\_covs, devs = near\_exact\_devs).

near\_exact\_covs are the near-exact matching covariates; specifically, a matrix where each column is a nominal covariate for near-exact matching. near\_exact\_devs are the maximum deviations from near-exact matching: a vector of scalars defining the maximum deviation allowed from exact matching for the covariates defined in near\_exact\_covs. Note that the length of near\_exact\_devs has to be equal to the number of columns of near\_exact\_covs. For detailed expositions of near-exact matching, see section 9.2 of Rosenbaum (2010) and Zubizarreta et al. (2011).

#### bmatch 7 and 3 and 3 and 3 and 3 and 3 and 3 and 3 and 3 and 3 and 3 and 3 and 3 and 3 and 3 and 3 and 3 and 3 and 3 and 3 and 3 and 3 and 3 and 3 and 3 and 3 and 3 and 3 and 3 and 3 and 3 and 3 and 3 and 3 and 3 and 3 and

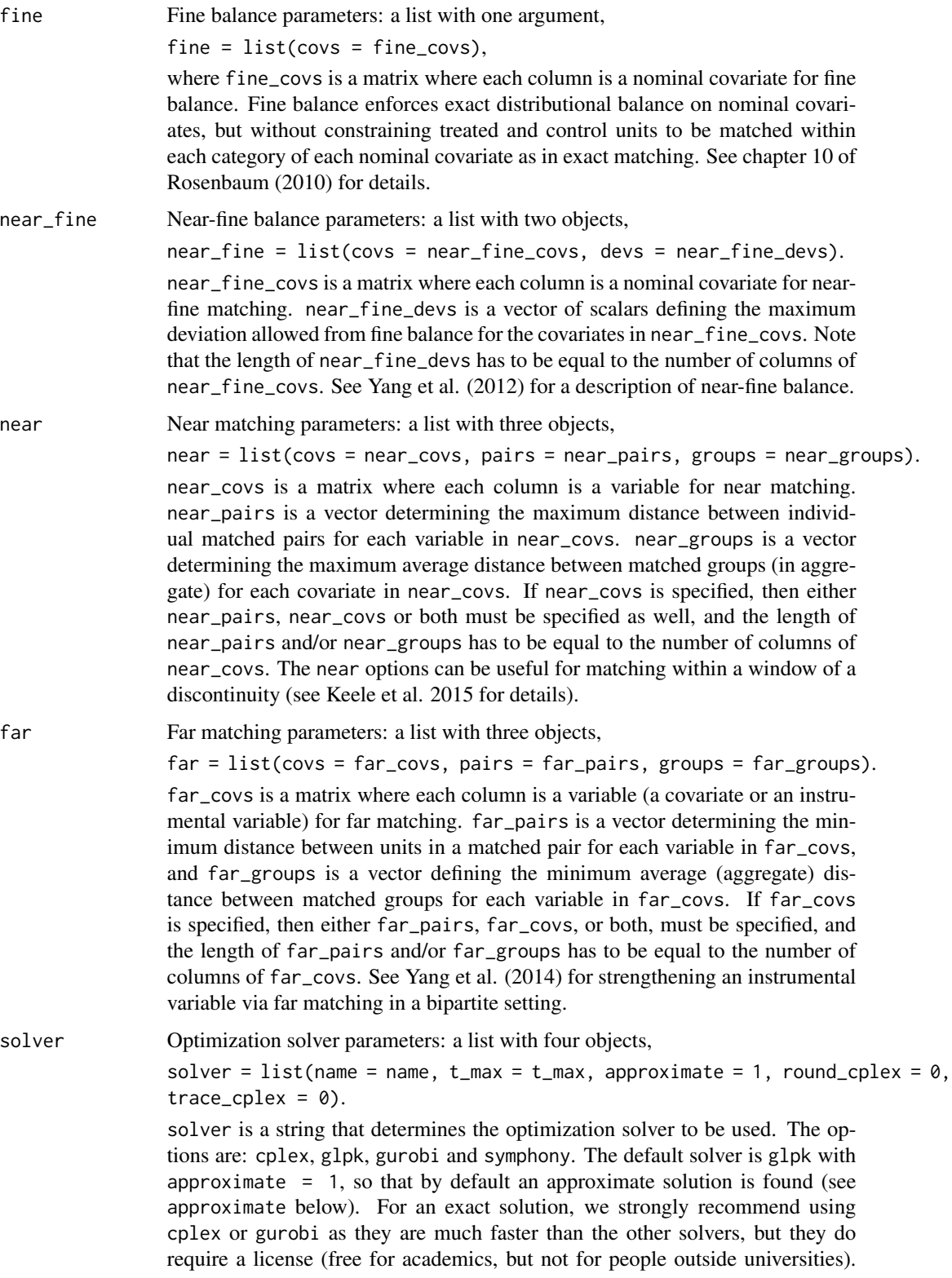

Between cplex and gurobi, note that installing the R interface for gurobi is much simpler.

t\_max is a scalar with the maximum time limit for finding the matches. This option is specific to cplex and gurobi. If the optimal matches are not found within this time limit, a partial, suboptimal solution is given.

approximate is a scalar that determines the method of solution. If approximate  $= 1$ (the default), an approximate solution is found via a relaxation of the original integer program. This method of solution is faster than approximate =  $\theta$ , but some balancing constraints may be violated to some extent. This option works only with  $n_{\text{controls}} = 1$ , i.e. pair matching.

round\_cplex is binary specific to cplex. round\_cplex = 1 ensures that the solution found is integral by rounding and all the constraints are exactly statisfied; round\_cplex =  $\theta$  (the default) encodes there is no rounding which may return slightly infeasible integer solutions.

trace is a binary specific to cplex and gurobi. trace = 1 turns the optimizer output on. The default is trace =  $\theta$ .

# Value

A list containing the optimal solution, with the following objects:

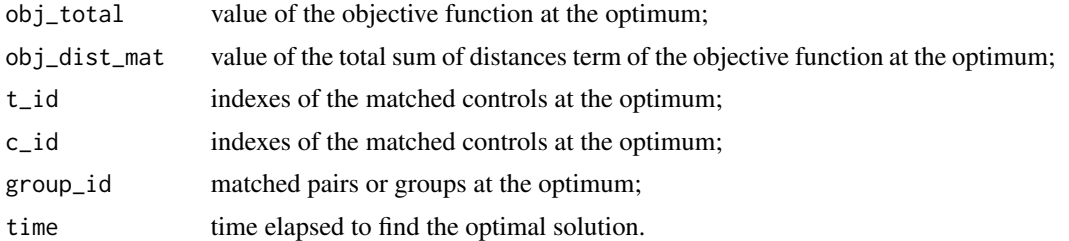

# Author(s)

Jose R. Zubizarreta <zubizarreta@hcp.med.harvard.edu>, Cinar Kilcioglu <ckilcioglu16@gsb.columbia.edu>.

# References

Keele, L., Titiunik, R., and Zubizarreta, J. R., (2015), "Enhancing a Geographic Regression Discontinuity Design Through Matching to Estimate the Effect of Ballot Initiatives on Voter Turnout," *Journal of the Royal Statistical Society: Series A*, 178, 223-239.

Rosenbaum, P. R. (2010), *Design of Observational Studies*, Springer.

Rosenbaum, P. R. (2012), "Optimal Matching of an Optimally Chosen Subset in Observa- tional studies," *Journal of Computational and Graphical Statistics*, 21, 57-71.

Yang, D., Small, D., Silber, J. H., and Rosenbaum, P. R. (2012), "Optimal Matching With Minimal Deviation From Fine Balance in a Study of Obesity and Surgical Outcomes," *Biometrics*, 68, 628- 36.

Yang. F., Zubizarreta, J. R., Small, D. S., Lorch, S. A., and Rosenbaum, P. R. (2014), "Dissonant Conclusions When Testing the Validity of an Instrumental Variable," *The American Statistician*, 68, 253-263.

### bmatch 9

Zubizarreta, J. R., Reinke, C. E., Kelz, R. R., Silber, J. H., and Rosenbaum, P. R. (2011), "Matching for Several Sparse Nominal Variables in a Case-Control Study of Readmission Following Surgery," *The American Statistician*, 65, 229-238.

Zubizarreta, J. R. (2012), "Using Mixed Integer Programming for Matching in an Observational Study of Kidney Failure after Surgery," *Journal of the American Statistical Association*, 107, 1360- 1371.

Zubizarreta, J. R., Paredes, R. D., and Rosenbaum, P. R. (2014), "Matching for Balance, Pairing for Heterogeneity in an Observational Study of the Effectiveness of For-profit and Not-for-profit High Schools in Chile," *Annals of Applied Statistics*, 8, 204-231.

# See Also

sensitivitymv, sensitivitymw.

# Examples

```
# Load, sort, and attach data
data(lalonde)
lalonde = lalonde[order(lalonde$treatment, decreasing = TRUE), ]
attach(lalonde)
```

```
#################################
# Example 1: cardinality matching
#################################
```

```
# Cardinality matching finds the largest matched sample of pairs that meets balance
# requirements. Here the balance requirements are mean balance, fine balance and
# exact matching for different covariates. The solver used is glpk with the
# approximate option.
# Treatment indicator; note that the data needs to be sorted in decreasing order
# according to this treatment indicator
```

```
t_ind = treatment
t_ind
# Distance matrix
```
dist\_mat = NULL

```
# Subset matching weight
subset<sub>-weight = 1</sub>
```

```
# Moment balance: constrain differences in means to be at most .05 standard deviations apart
mom_covs = cbind(age, education, black, hispanic, married, nodegree, re74, re75)
mom_tols = round(absstddif(mom_covs, t_ind, .05), 2)
mom = list(covs = mom\_covs, tols = mom\_tols)
```

```
# Fine balance
fine_covs = cbind(black, hispanic, married, nodegree)
fine = list(covs = fine_covs)
```
#### 10 bmatch

```
# Exact matching
exact_covs = cbind(black)
exact = list(covs = exact_covs)
# Solver options
t_{max} = 60*5solver = "glpk"
approximate = 1solver = list(name = solver, t_max = t_max, approximate = approximate,round_cplex = 0, trace = 0)
# Match
out = bmatch(t\_ind = t\_ind, dist\_mat = dist\_mat, subset\_weight = subset\_weight,mom = mom, fine = fine, exact = exact, solver = solver)# Indices of the treated units and matched controls
t_id = out$t_idc_id = out$c_id
# Time
out$time/60
# Matched group identifier (who is matched to whom)
out$group_id
# Assess mean balance
meantab(mom_covs, t_ind, t_id, c_id)
# Assess fine balance (note here we are getting an approximate solution)
for (i in 1:ncol(fine_covs)) {
print(finetab(fine_covs[, i], t_id, c_id))
}
# Assess exact matching balance
table(exact_covs[t_id]==exact_covs[c_id])
## Uncomment the following examples
##################################
## Example 2: minimum distance matching
##################################
## The goal here is to minimize the total of distances between matched pairs. In
## this example there are no covariate balance requirements. Again, the solver
## used is glpk with the approximate option
## Treatment indicator
#t_ind = treatment
## Matrix of covariates
#X_mat = cbind(age, education, black, hispanic, married, nodegree, re74, re75)
## Distance matrix
```
#### bmatch 11

```
#dist_mat = distmat(t_ind, X_mat)
## Subset matching weight
#subset_weight = NULL
## Total pairs to be matched
#total_groups = sum(t_ind)
## Solver options
#t_max = 60*5#solver = "glpk"
#approximate = 1
#solver = list(name = solver, t_max = t_max, approximate = approximate,
#round_cplex = 0, trace_cplex = 0)
## Match
#out = bmatch(t_ind = t_ind, dist_mat = dist_mat, total_groups = total_groups,
#solver = solver)
## Indices of the treated units and matched controls
#t_id = out$t_id
#c_id = out$c_id
## Total of distances between matched pairs
#out$obj_total
## Assess mean balance
#meantab(X_mat, t_ind, t_id, c_id)
##################################
## Example 3: optimal subset matching
##################################
## Optimal subset matching pursues two competing goals at
## the same time: to minimize the total sum of covariate distances
## while matching as many observations as possible. The trade-off
## between these two goals is regulated by the parameter subset_weight
## (see Rosenbaum 2012 and Zubizarreta et al. 2013 for a discussion).
## Here the balance requirements are mean balance, near-fine balance
## and near-exact matching for different covariates.
## Again, the solver used is glpk with the approximate option.
## Treatment indicator
#t_ind = treatment
## Matrix of covariates
#X_mat = cbind(age, education, black, hispanic, married, nodegree, re74, re75)
## Distance matrix
#dist_mat = distmat(t_ind, X_mat)
## Subset matching weight
#subset_weight = median(dist_mat)
```

```
## Moment balance: constrain differences in means to be at most .05 standard deviations apart
#mom_covs = cbind(age, education, black, hispanic, married, nodegree, re74, re75)
#mom_tols = round(absstddif(mom_covs, t_ind, .05), 2)
#mom = list(covs = mom_covs, tols = mom_tols)
## Near-fine balance
#near_fine_covs = cbind(married, nodegree)
#near_fine_devs = rep(5, 2)
#near_fine = list(covs = near_fine_covs, devs = near_fine_devs)
## Near-exact matching
#near_exact_covs = cbind(black, hispanic)
#near_exact_devs = rep(5, 2)
#near_exact = list(covs = near_exact_covs, devs = near_exact_devs)
## Solver options
#t_max = 60*5#solver = "glpk"
#approximate = 1
#solver = list(name = solver, t_max = t_max, approximate = approximate,
#round_cplex = 0, trace_cplex = 0)
## Match
#out = bmatch(t_ind = t_ind, dist_mat = dist_mat, subset_weight = subset_weight,
#mom = mom, near_fine = near_fine, near_exact = near_exact, solver = solver)
## Indices of the treated units and matched controls
#t_id = out$t_id
#c_id = out$c_id
## Time
#out$time/60
## Matched group identifier (who is matched to whom)
#out$group_id
## Assess mean balance (note here we are getting an approximate solution)
#meantab(X_mat, t_ind, t_id, c_id)
## Assess fine balance
#for (i in 1:ncol(near_fine_covs)) {
# print(finetab(near_fine_covs[, i], t_id, c_id))
#}
## Assess exact matching balance
#for (i in 1:ncol(near_exact_covs)) {
# print(table(near_exact_covs[t_id, i]==near_exact_covs[c_id, i]))
#}
```
<span id="page-12-0"></span>

Function for optimal cardinality matching in observational studies. cardmatch finds the largest matched sample that is balanced and representative by design. The formulation of cardmatch has been simplified to handle larger data than bmatch or nmatch. Similar to bmatch or nmatch, the performance of cardmatch is greatly enhanced by using the solver options cplex or gurobi.

# Usage

cardmatch(t\_ind, mom = NULL, fine = NULL, solver = NULL)

# Arguments

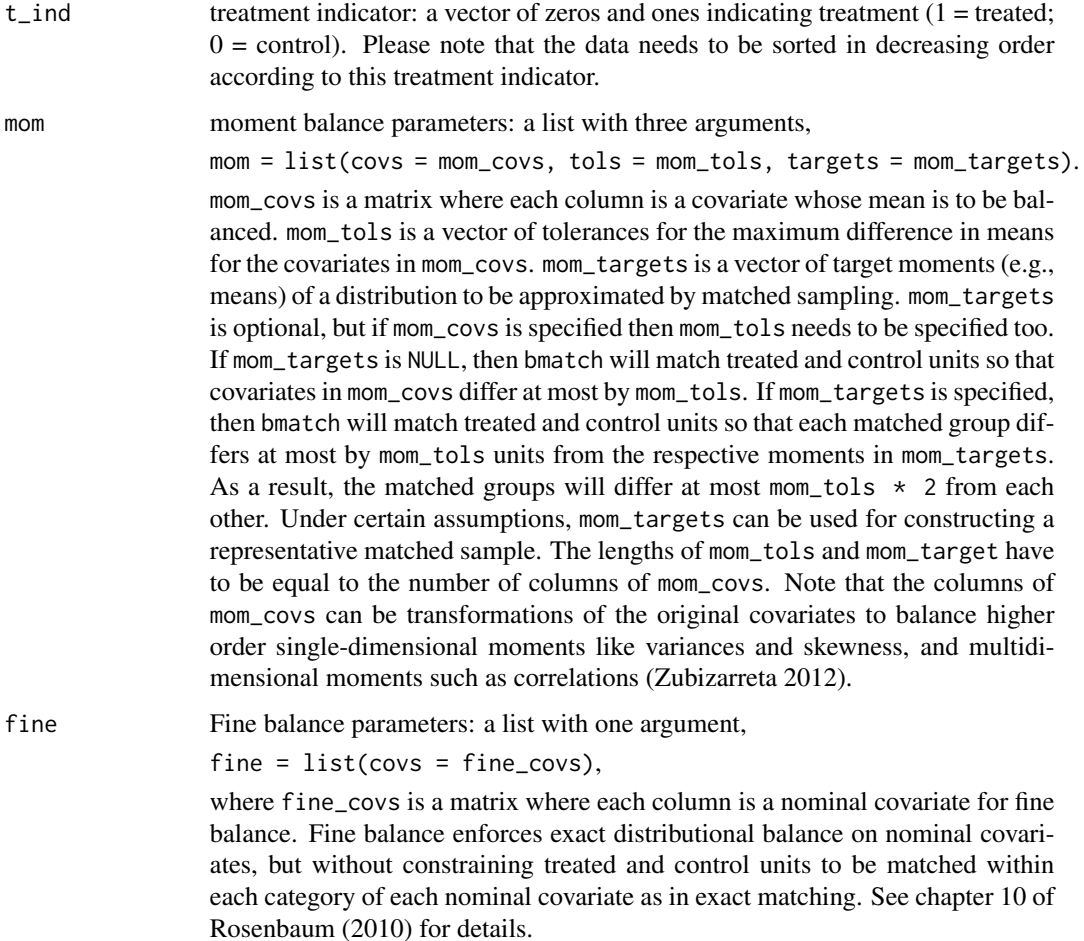

solver Optimization solver parameters: a list with four objects,

solver = list(name = name,  $t_{max} = t_{max}$ , approximate = 1, round\_cplex = 0,  $trace_cplex = 0$ ).

solver is a string that determines the optimization solver to be used. The options are: cplex, glpk, gurobi and symphony. The default solver is glpk with approximate  $= 1$ , so that by default an approximate solution is found (see approximate below). For an exact solution, we strongly recommend using cplex or gurobi as they are much faster than the other solvers, but they do require a license (free for academics, but not for people outside universities). Between cplex and gurobi, note that installing the R interface for gurobi is much simpler.

t\_max is a scalar with the maximum time limit for finding the matches. This option is specific to cplex and gurobi. If the optimal matches are not found within this time limit, a partial, suboptimal solution is given.

approximate is a scalar that determines the method of solution. If approximate  $= 1$ (the default), an approximate solution is found via a relaxation of the original integer program. This method of solution is faster than approximate  $= 0$ , but some balancing constraints may be violated to some extent. This option works only with n\_controls = 1, i.e. pair matching.

round\_cplex is binary specific to cplex. round\_cplex = 1 ensures that the solution found is integral by rounding and all the constraints are exactly statisfied; round\_cplex =  $\theta$  (the default) encodes there is no rounding which may return slightly infeasible integer solutions.

trace is a binary specific to cplex and gurobi. trace  $= 1$  turns the optimizer output on. The default is trace  $= 0$ .

# Value

A list containing the optimal solution, with the following objects:

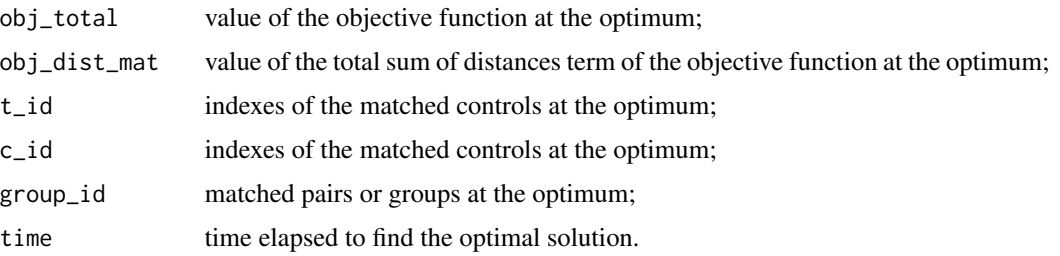

# Author(s)

Jose R. Zubizarreta <zubizarreta@hcp.med.harvard.edu>, Cinar Kilcioglu <ckilcioglu16@gsb.columbia.edu>, Juan P. Vielma <jvielma@mit.edu>.

#### References

Bennett, M., Vielma, J. P., and Zubizarreta, J. R. (2017), "Building a Representative Matched Sample with Treatment Doses," working paper.

#### cardmatch 15

Visconti, G., and Zubizarreta, J. R. (2017), "Finding the Largest Matched Sample that is Balanced by Design: A Case Study of the Effect of an Earthquake on Electoral Outcomes," working paper.

Zubizarreta, J. R. (2012), "Using Mixed Integer Programming for Matching in an Observational Study of Kidney Failure after Surgery," *Journal of the American Statistical Association*, 107, 1360- 1371.

Zubizarreta, J. R., Paredes, R. D., and Rosenbaum, P. R. (2014), "Matching for Balance, Pairing for Heterogeneity in an Observational Study of the Effectiveness of For-profit and Not-for-profit High Schools in Chile," *Annals of Applied Statistics*, 8, 204-231.

# See Also

sensitivitymv, sensitivitymw.

#### Examples

```
# Load, sort, and attach data
data(lalonde)
lalonde = lalonde[order(lalonde$treatment, decreasing = TRUE), ]
attach(lalonde)
```

```
#################################
```

```
# Step 1: use cardinality matching to find the largest sample of matched pairs for which
# all the covariates are finely balanced.
#################################
```

```
# Discretize covariates
quantiles = function(covar, n_q) {
p_q = seq(0, 1, 1/n_q)val_q = quantile(covar, probs = p_q, na.rm = TRUE)covar_out = rep(NA, length(covar))
for (i in 1:n_q) {
if (i == 1) {covar_out[covar <val_q[i+1]] = i}
if (i>1 & i<n_q) {covar_out[covar>=val_q[i] & covar<val_q[i+1]] = i}
if (i == n_q) {covar_out[covar>=val_q[i] & covar<=val_q[i+1]] = i}}
covar_out
}
age_5 = quantiles(age, 5)education_5 = quantiles(education, 5)
re74_5 = quantiles(re74, 5)re75_5 = quantiles(re75, 5)# Treatment indicator; note that the data needs to be sorted in decreasing order
# according to this treatment indicator
t_ind = treatment
t_ind
# Fine balance
fine_covs = cbind(black, hispanic, married, nodegree, age_5, education_5, re74_5, re75_5)
fine = list(covs = fine_covs)
```
#### 16 cardmatch and the contract of the contract of the contract of the cardmatch cardmatch cardmatch contract of the contract of the contract of the contract of the contract of the contract of the contract of the contract of

```
# Solver options
t_{max} = 60*5solver = "glpk"
approximate = 0solver = list(name = solver, t_max = t_max, approximate = approximate,round_cplex = 0, trace = 0)
# Match
out_1 = cardmatch(t_ind, fine = fine, solver = solver)# Indices of the treated units and matched controls
t_id_1 = out_1$t_idc_id_1 = out_1$c_id# Mean balance
covs = cbind(age, education, black, hispanic, married, nodegree, re74, re75)
meantab(covs, t_ind, t_id_1, c_id_1)
# Fine balance (note here we are getting an approximate solution)
for (i in 1:ncol(fine_covs)) {
print(finetab(fine_covs[, i], t_id_1, c_id_1))
}
#################################
# Step 2: use optimal matching (minimum distance matching) to find the (re)pairing of
# treated and control that minimizes the total sum of covariate distances between matched
# pairs. For this, use the function 'distmatch' which is a wrapper for 'bmatch'.
#################################
# New treatment indicator
t_{ind_2} = t_{ind[c(t_id_1, c_id_1)]}table(t_ind_2)
# To build the distance matrix, the idea is to use strong predictors of the outcome
dist_mat_2 = abs(outer(re74[t_id_1], re74[c_id_1], "-"))
dim(dist_mat_2)
# Match
out_2 = distmatch(t_ind_2, dist_mat_2, solver)
# Indices of the treated units and matched controls
t_id_2 = t_id_1[out_2$t_id]c_id_2 = c_id_1[out_2$c_id-length(out_2$c_id)]
# Covariate balance is preserved...
meantab(covs, t_ind, t_id_2, c_id_2)
for (i in 1:ncol(fine_covs)) {
print(finetab(fine_covs[, i], t_id_2, c_id_2))
}
# ... but covariate distances are reduced
distances_step_1 = sum(diag(dist_mat_2))
distances_step_2 = sum(diag(dist_mat_2[out_2$t_id, out_2$c_id-length(out_2$c_id)]))
```
#### <span id="page-16-0"></span>distmat and the contract of the contract of the contract of the contract of the contract of the contract of the contract of the contract of the contract of the contract of the contract of the contract of the contract of th

```
distances_step_1
distances_step_2
# The mean difference in outcomes is the same...
mean(re78[t_id_1]-re78[c_id_1])
mean(re78[t_id_2]-re78[c_id_2])
# ... but their standard deviation is reduced
sd(re78[t_id_1]-re78[c_id_1])
sd(re78[t_id_2]-re78[c_id_2])
```
# distmat *Build a rank-based Mahalanobis distance matrix*

# Description

Function for building a normalized rank-based Mahalanobis distance matrix with a penalty for caliper violation.

# Usage

```
distmat(t_ind, X_mat, calip_cov = NULL, calip_size = NULL, calip_penalty = NULL,
        near_exact_covs = NULL, near_exact_penalties = NULL, digits = 1)
```
# Arguments

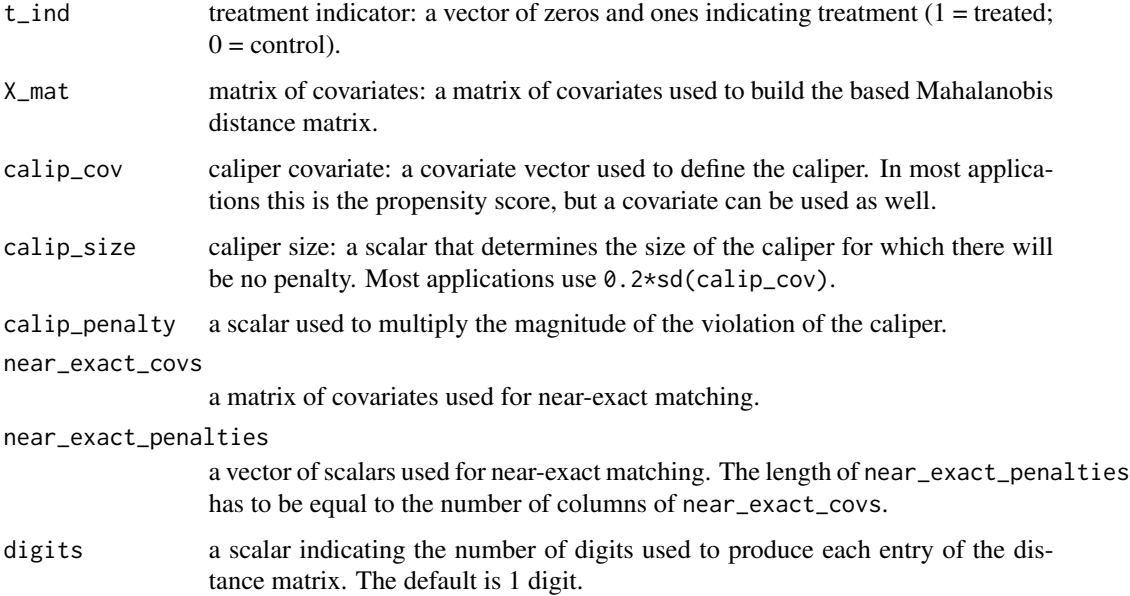

# Details

distmat is a function for building a normalized rank-based Mahalanobis distance matrix with a penalty for caliper violations on a covariate (say, the propensity score) and penalties for near-exact matching.

As explained in Rosenbaum (2010), the use of a rank-based Mahalanobis distance prevents an outlier from inflating the variance for a variable, and it thus decreases its importance in the matching. In the calculation of the matrix the variances are constrained to not decrease as ties become more common, so that it is not more important to match on a rare binary variable than on a common binary one. The penalty for caliper violations ensures good balance on the propensity score or the covariate used. In this way the rank-based Mahalanobis distance with a penalty for caliper violations in the propensity score constitutes a robust distance for matching.

As explained in Zubizarreta et al. (2011), the distance matrix can also be modified for near-exact matching. Penalties are added to the distance matrix every time that a treated and a control unit have a different value for the corresponding near-exact matching covariate.

# Value

A matrix that can be used for optimal matching with the bmatch functions in the designmatch package.

# References

Rosenbaum, P. R. (2010), *Design of Observational Studies*, Springer.

Zubizarreta, J. R., Reinke, C. E., Kelz, R. R., Silber, J. H., and Rosenbaum, P. R. (2011), "Matching for Several Sparse Nominal Variables in a Case-Control Study of Readmission Following Surgery," *The American Statistician*, 65, 229-238.

# Examples

dist\_mat = distmat(t\_ind, X\_mat)

```
# Load data
data(germancities)
attach(germancities)
# Treatment indicator
t<sub>l</sub>ind = treat
# Matrix of covariates
X_mat = cbind(log2pop, popgrowth1939, popgrowth3339, emprate, indrate, rubble,
rubblemiss, flats, flatsmiss, refugees)
# Distance matrix
```
<span id="page-18-0"></span>

Function for optimal distance matching in observational studies. distmatch minimizes the total sum of covariate distances between matches. distmatch is a wrapper to bmatch.

# Usage

distmatch(t\_ind, dist\_mat = NULL, solver = NULL)

# Arguments

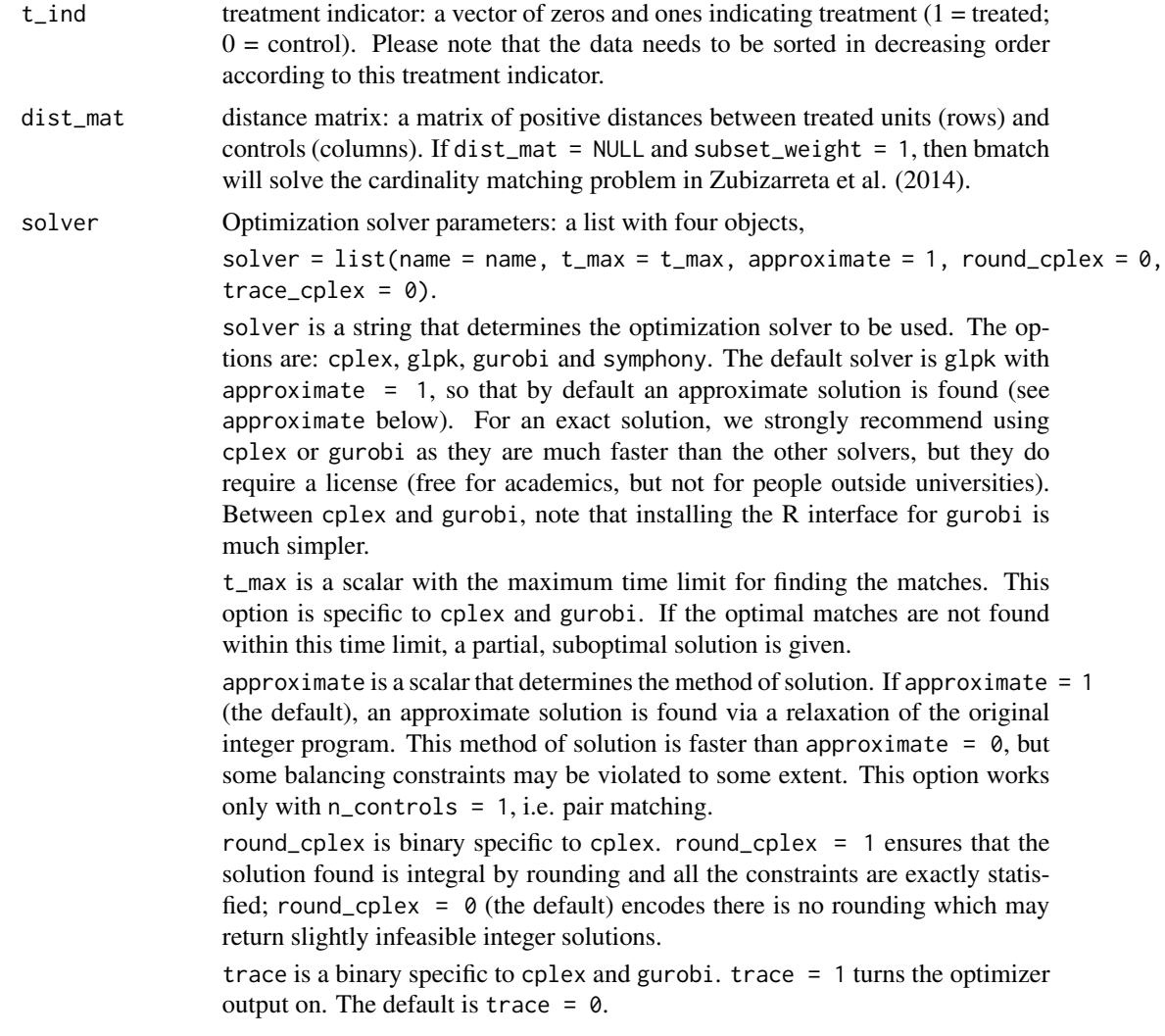

# Value

A list containing the optimal solution, with the following objects:

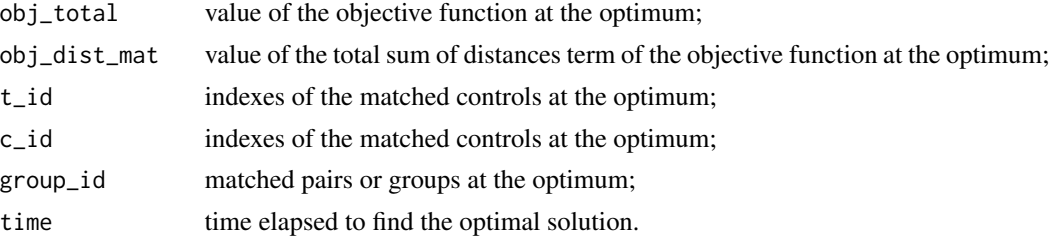

# Author(s)

Jose R. Zubizarreta <zubizarreta@hcp.med.harvard.edu>, Cinar Kilcioglu <ckilcioglu16@gsb.columbia.edu>.

# References

Rosenbaum, P. R. (2010), *Design of Observational Studies*, Springer.

# See Also

sensitivitymv, sensitivitymw.

# Examples

```
# Load, sort, and attach data
data(lalonde)
lalonde = lalonde[order(lalonde$treatment, decreasing = TRUE), ]
attach(lalonde)
```
#### #################################

```
# Step 1: use cardinality matching to find the largest sample of matched pairs for which
# all the covariates are finely balanced.
#################################
```

```
# Discretize covariates
quantiles = function(covar, n_q) {
p_q = \text{seq}(0, 1, 1/n_q)val_q = quantile(covar, probs = p_q, na.rm = TRUE)covar_out = rep(NA, length(covar))
for (i in 1:n_q) {
if (i == 1) {covar_out[covar<val_q[i+1]] = i}
if (i>1 & i<sub>n_q</sub>) {covar_out[covar>=val_q[i] & covar<val_q[i+1]] = i}
if (i == n_q) {covar_out[covar>=val_q[i] & covar<=val_q[i+1]] = i}}
covar_out
}
age_5 = quantiles(age, 5)education_5 = quantiles(education, 5)
re74_5 = quantiles(re74, 5)re75_5 = quantiles(re75, 5)
```
# distmatch 21

```
# Treatment indicator; note that the data needs to be sorted in decreasing order
# according to this treatment indicator
t<sub>l</sub>ind = treatment
t_ind
# Fine balance
fine_covs = cbind(black, hispanic, married, nodegree, age_5, education_5, re74_5, re75_5)
fine = list(covs = fine_covs)# Solver options
t_{max} = 60*5solver = "glpk"
approximate = 0solver = list(name = solver, t_max = t_max, approximate = approximate,round_cplex = 0, trace = 0)
# Match
out_1 = cardmatch(t_ind, fine = fine, solver = solver)# Indices of the treated units and matched controls
t_id_1 = out_1$t_idc_id_1 = out_1$c_id# Mean balance
covs = cbind(age, education, black, hispanic, married, nodegree, re74, re75)
meantab(covs, t_ind, t_id_1, c_id_1)
# Fine balance (note here we are getting an approximate solution)
for (i in 1:ncol(fine_covs)) {
print(finetab(fine_covs[, i], t_id_1, c_id_1))
}
#################################
# Step 2: use optimal matching (minimum distance matching) to find the (re)pairing of
# treated and control that minimizes the total sum of covariate distances between matched
# pairs. For this, use the function 'distmatch' which is a wrapper for 'bmatch'.
#################################
# New treatment indicator
t_{ind_2 = t_{ind[c(t_id_1, c_id_1)]}table(t_ind_2)
# To build the distance matrix, the idea is to use strong predictors of the outcome
dist_mat_2 = abs(outer(re74[t_id_1], re74[c_id_1], "-"))
dim(dist_mat_2)
# Match
out_2 = distmatch(t_ind_2, dist_mat_2, solver)
# Indices of the treated units and matched controls
t_id_2 = t_id_1[out_2$t_id]
```

```
c_id_2 = c_id_1[out_2$c_id-length(out_2$c_id)]
```

```
# Covariate balance is preserved...
meantab(covs, t_ind, t_id_2, c_id_2)
for (i in 1:ncol(fine_covs)) {
print(finetab(fine_covs[, i], t_id_2, c_id_2))
}
# ... but covariate distances are reduced
distances_step_1 = sum(diag(dist_mat_2))
distances_step_2 = sum(diag(dist_mat_2[out_2$t_id, out_2$c_id-length(out_2$c_id)]))
distances_step_1
distances_step_2
# The mean difference in outcomes is the same...
mean(re78[t_id_1]-re78[c_id_1])
mean(re78[t_id_2]-re78[c_id_2])
# ... but their standard deviation is reduced
sd(re78[t_id_1]-re78[c_id_1])
sd(re78[t_id_2]-re78[c_id_2])
```
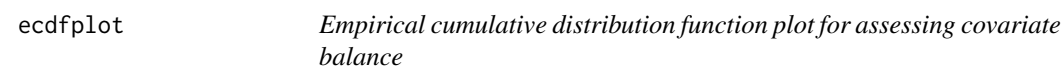

Function that plots the empirical cumulative distribution function of a given covariate for treated units and matched controls. ecdfplot can be used to visually inspect the balance of the entire empirical distribution function of the covariate in question.

#### Usage

```
ecdfplot(x, t_id, c_id, main_title = "", legend_position = "right")
```
# **Arguments**

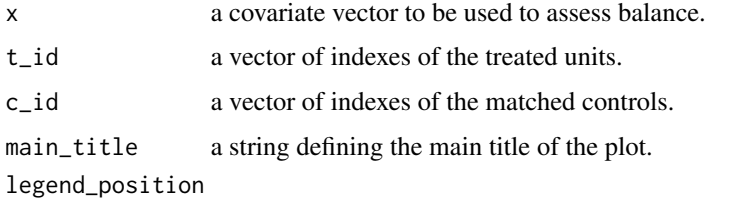

a string specifying the position of the legend. The default is right. Other options are: topright, bottomright, bottom, bottomleft, left, topleft, top and center

<span id="page-21-0"></span>

#### <span id="page-22-0"></span>finetab 23

# Details

Function that plots the empirical cumulative distribution function of a given covariate for treated units and matched controls. ecdfplot can be used to visually inspect the balance of the entire empirical distribution function of the covariate in question.

# Author(s)

Jose R. Zubizarreta <zubizarreta@hcp.med.harvard.edu>, Cinar Kilcioglu <ckilcioglu16@gsb.columbia.edu>.

# Examples

```
# Load data
data(germancities)
# Sort and attach data
germancities = germancities[order(germancities$treat, decreasing = TRUE), ]
attach(germancities)
# Treatment indicator
t ind = treat# Indexes of the treated units
t_id = which(t_id == 1)# Indexes of the controls before matching
c_id_before = which(t_id == 0)# Indixes of the matched controls (obtained using bmatch in designmatch)
c_id_after = c(80, 82, 35, 59, 69, 68, 34, 62, 104, 61, 106, 120, 56, 119, 28,
113, 76, 118, 75, 71)
# ecdfplot
par(mfrow = c(2, 1))ecdfplot(rubble, t_id, c_id_before, "Before matching")
ecdfplot(rubble, t_id, c_id_after, "After matching")
```
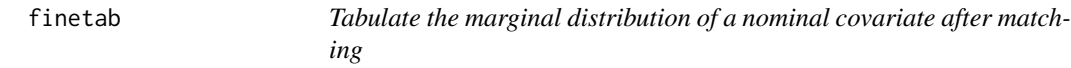

# Description

Function for tabulating the marginal distributions of a nominal covariate for the treated units and matched controls.

#### Usage

```
finetab(nom_cov, t_id, c_id)
```
24 finetable control of the control of the control of the control of the control of the control of the control of the control of the control of the control of the control of the control of the control of the control of the

# **Arguments**

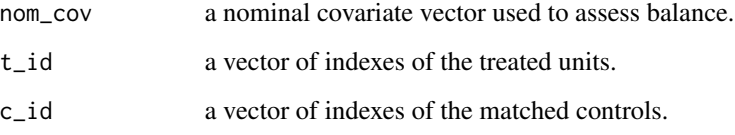

# Details

finetab is a function for tabulating the marginal distributions of a nominal covariate for the treated units and matched controls. finetab is useful for assessing covariate balance after matching with after exact, near-exact matching, fine and near-balance with the bmatch or nmatch functions in the designmatch package.

# Value

A table with the counts for the treated units and matched controls for each category of a nominal covariate.

# Author(s)

Jose R. Zubizarreta <zubizarreta@hcp.med.harvard.edu>, Cinar Kilcioglu <ckilcioglu16@gsb.columbia.edu>.

# Examples

```
# Load data
data(germancities)
# Sort and attach data
germancities = germancities[order(germancities$treat, decreasing = TRUE), ]
attach(germancities)
# Treatment indicator
t<sub>l</sub>ind = treat
# Indexes of the treated units
t_id = which(t_id == 1)# Indixes of the matched controls (obtained using bmatch in designmatch)
c_id = c(80, 82, 35, 59, 69, 68, 34, 62, 104, 61, 106, 120, 56, 119, 28,
113, 76, 118, 75, 71)
 # finetab
finetab(publicat, t_id, c_id)
finetab(busiservcat, t_id, c_id)
```
<span id="page-24-0"></span>

This is part of the data used by Redding and Sturm (2008) to study the impact of market access on economic development in West German cities after the division of Germany after the Second World War. There are 119 rows corresponding to different cities and 21 columns that stand for different variables. These variables are: one treatment indicator, 15 baseline covariates, and five outcomes. Treated cities are those West German cities within 75 kilometers of the border between East and West Germany after the Second World War (see Redding and Sturm (2008) for details). The complete dataset is available at [http://www.aeaweb.org/articles.php?doi=10.1257/aer.98.5.](http://www.aeaweb.org/articles.php?doi=10.1257/aer.98.5.1766) [1766](http://www.aeaweb.org/articles.php?doi=10.1257/aer.98.5.1766).

# Usage

germancities

#### Format

A data frame with 122 observations corresponding to 20 treated and 102 control cities. The treatment assignment indicator is the first column of the data frame: treat  $(1 = \text{treated}; 0 = \text{control})$ . The next 15 columns are the covariates:

- log2pop, logarithm base 2 of the population in each city in 1939;
- popgrowth 1939, population growth in each city from 1919 to 1939;
- popgrowth3339, population growth in each city from 1919 to 1939;
- emprate, employment rates in each city in 1939;
- indrate, industry rates in each city in 1939;
- rubble, amount of rubble in cubic meters per capita in each city in 1939;
- rubblemiss, missing data indicator for rubble; the missing values were imputed with the mean;
- flats, number of destroyed dwellings in each city in 1939 as a percentage of the stock of dwelling;
- flatsmiss, missing data indicator for flats; the missing values were imputed with the mean;
- refugees, proportion of each city's population that identified themselves as refugees in 1939;
- educat, categories for the employment rates in the educational sector in each city in 1939;
- publicat, categories for the employment rates in the public administration sector in each city in 1939;
- busiservcat, categories for the employment rates in the bussiness services sector in each city in 1939;
- mineralcat, categories for the employment rates in the minerals sector in each city in 1939;
- transcat, categories for the employment rates in the transport sector in each city in 1939.

The last five columns of the data frame are outcomes: pop50, pop60, pop70, pop80 and pop88, the populations in each city in 1950, 1960, 1970, 1980 and 1988, respectively.

# <span id="page-25-0"></span>Source

<http://www.aeaweb.org/articles.php?doi=10.1257/aer.98.5.1766>

#### References

Redding, S. J., and Daniel M. S. (2008), "The Costs of Remoteness: Evidence from German Division and Reunification," *American Economic Review*, 98, 1766-1797.

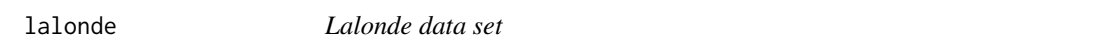

#### **Description**

This is one of the data sets from the National Supported Work Demonstration used by Dehejia and Wahba (1999) to evaluate propensity score matching methods. This and other related data sets are available at <http://users.nber.org/~rdehejia/data/nswdata2.html>.

# Usage

lalonde

# Format

A data frame with 445 observations, corresponding to 185 treated and 260 control subjects, and 10 variables. The treatment assignment indicator is the first variable of the data frame: treatment (1  $=$  treated;  $0 =$  control). The next 7 columns are the covariates:

- age, measured in years;
- education, measured in years;
- black, indicating race (1 if black, 0 otherwise);
- hispanic, indicating race (1 if Hispanic, 0 otherwise);
- married, indicating marital status (1 if married, 0 otherwise);
- nodegree, indicating high school diploma (1 if no degree, 0 otherwise);
- re74, real earnings in 1974;
- re75, real earnings in 1975.

The last variable of the data frame is re78, the real the earnings in 1978.

#### Source

<http://users.nber.org/~rdehejia/data/nswdata2.html>

### References

Dehejia, R., and Wahba, S. (1999), "Causal Effects in Nonexperimental Studies: Reevaluating the Evaluation of Training Programs," *Journal of the American Statistical Association*, 94, 1053-1062.

Lalonde, R. (1986), "Evaluating the Econometric Evaluations of Training Programs," *American Economic Review*, 76, 604-620.

<span id="page-26-0"></span>

Function that creates a Love plot for assessing covariate balance after matching.

# Usage

loveplot(X\_mat, t\_id, c\_id, v\_line, legend\_position = "topright")

# Arguments

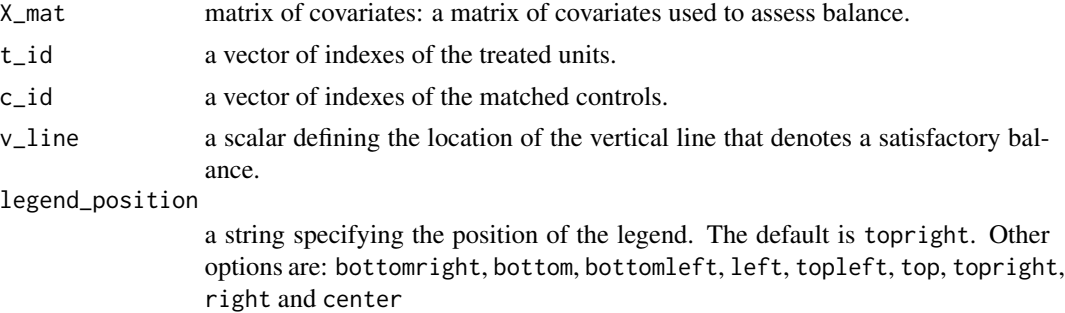

# Details

In the spirit of Love (2004), loveplot draws a love plot for assessing covariate balance after matching. Specifically, loveplot plots the absolute standardized differences in means before and after matching for all the covariates specified in X\_mat.

# Author(s)

Jose R. Zubizarreta <zubizarreta@hcp.med.harvard.edu>, Cinar Kilcioglu <ckilcioglu16@gsb.columbia.edu>.

# References

Love, T. (2004), "Graphical Display of Covariate Balance," http://chrp.org/love/JSM2004RoundTableHandout.pdf.

# Examples

```
# Load data
data(germancities)
# Sort and attach data
germancities = germancities[order(germancities$treat, decreasing = TRUE), ]
attach(germancities)
# Treatment indicator
t<sub>l</sub>ind = treat
```

```
# Indexes of the treated units
t_id = which(t_id == 1)# Matrix of covariates
X_mat = cbind(log2pop, popgrowth1939, popgrowth3339, emprate, indrate,
rubble, rubblemiss, flats, flatsmiss, refugees)
# Indices of the matched controls (obtained using bmatch in designmatch)
c_id = c(67, 75, 39, 104, 38, 93, 79, 59, 64, 55, 106, 99, 97, 61, 82, 57, 76, 47, 46, 49)
# Vertical line for satisfactory balance
vline = 0.15# loveplot
loveplot(X_mat, t_id, c_id, vline)
```
meantab *Tabulate means of covariates after matching*

# Description

Function for tabulating the means and other basic statistics useful to assess covariate balance after matching.

#### Usage

```
meantab(X_mat, t_ind, t_id, c_id, exact = NULL, digits = 2)
```
#### Arguments

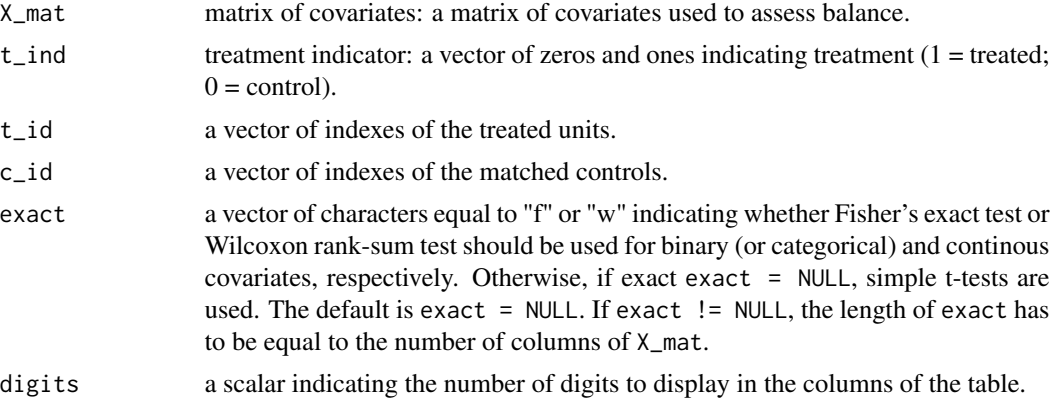

# Details

meantab is a function for tabulating the means and other basic statistics useful to assess covariate balance after matching.

<span id="page-27-0"></span>

#### <span id="page-28-0"></span>nmatch 29

# Value

A table with the following columns:

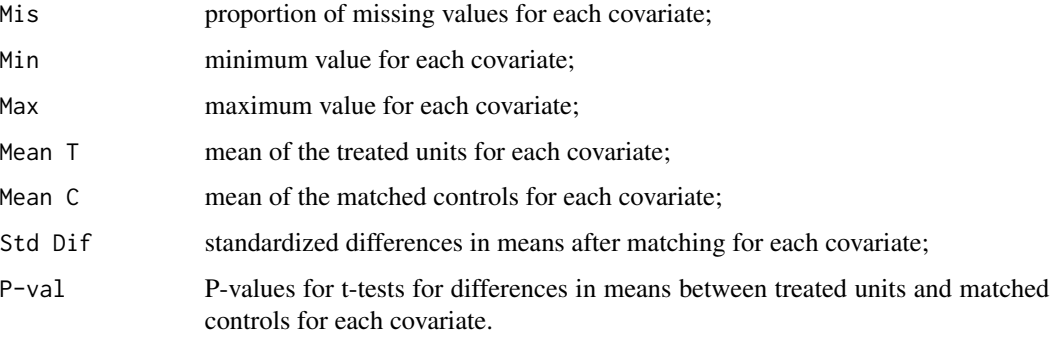

# Examples

```
# Load data
data(germancities)
# Sort and attach data
germancities = germancities[order(germancities$treat, decreasing = TRUE), ]
attach(germancities)
# Treatment indicator
t<sub>l</sub>ind = treat
# Indexes of the treated units
t_id = which(t_id == 1)# Matrix of covariates
X_mat = cbind(log2pop, popgrowth1939, popgrowth3339, emprate, indrate, rubble,
rubblemiss, flats, flatsmiss, refugees)
# Indices of the matched controls (obtained using bmatch in designmatch)
c_id = c(67, 75, 39, 104, 38, 93, 79, 59, 64, 55, 106, 99, 97, 61, 82, 57,76, 47, 46, 49)
  # meantab
meantab(X_mat, t_ind, t_id, c_id)
# meantab
meantab(X_mat, t_ind, t_id, c_id, exact = c(rep("w", 6), "f", "w", "f", "w"), digits = 3)
```
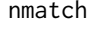

Optimal nonbipartite matching in randomized experiments and obser*vational studies*

Function for optimal nonbipartite matching in randomized experiments and observational studies that directly balances the observed covariates. nmatch allows the user to enforce different forms of covariate balance in the matched samples, such as moment balance (e.g., of means, variances, and correlations), distributional balance (e.g., fine balance, near-fine balance, strength-*k* balancing), and exact matching. Among others, nmatch can be used in the design of randomized experiments for matching before randomization (Greevy et al. 2004, Zou and Zubizarreta 2016), and in observational studies for matching with doses and strengthening an instrumental variable (Baiocchi et al. 2010, Lu et al. 2011).

# Usage

```
nmatch(dist_mat, subset_weight = NULL, total_pairs = NULL, mom = NULL,
      exact = NULL, near_exact = NULL, fine = NULL, near_fine = NULL,
      near = NULL, far = NULL, solver = NULL)
```
# Arguments

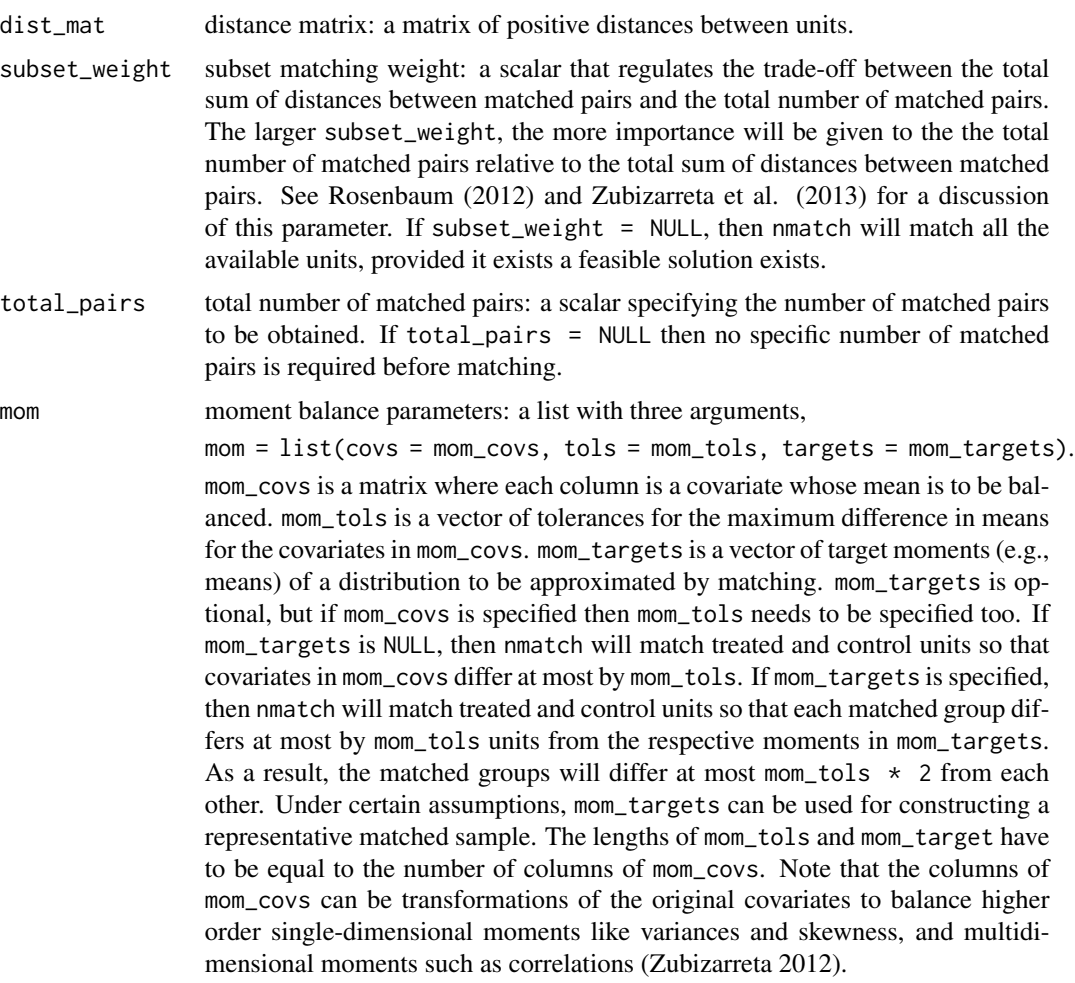

#### nmatch 31

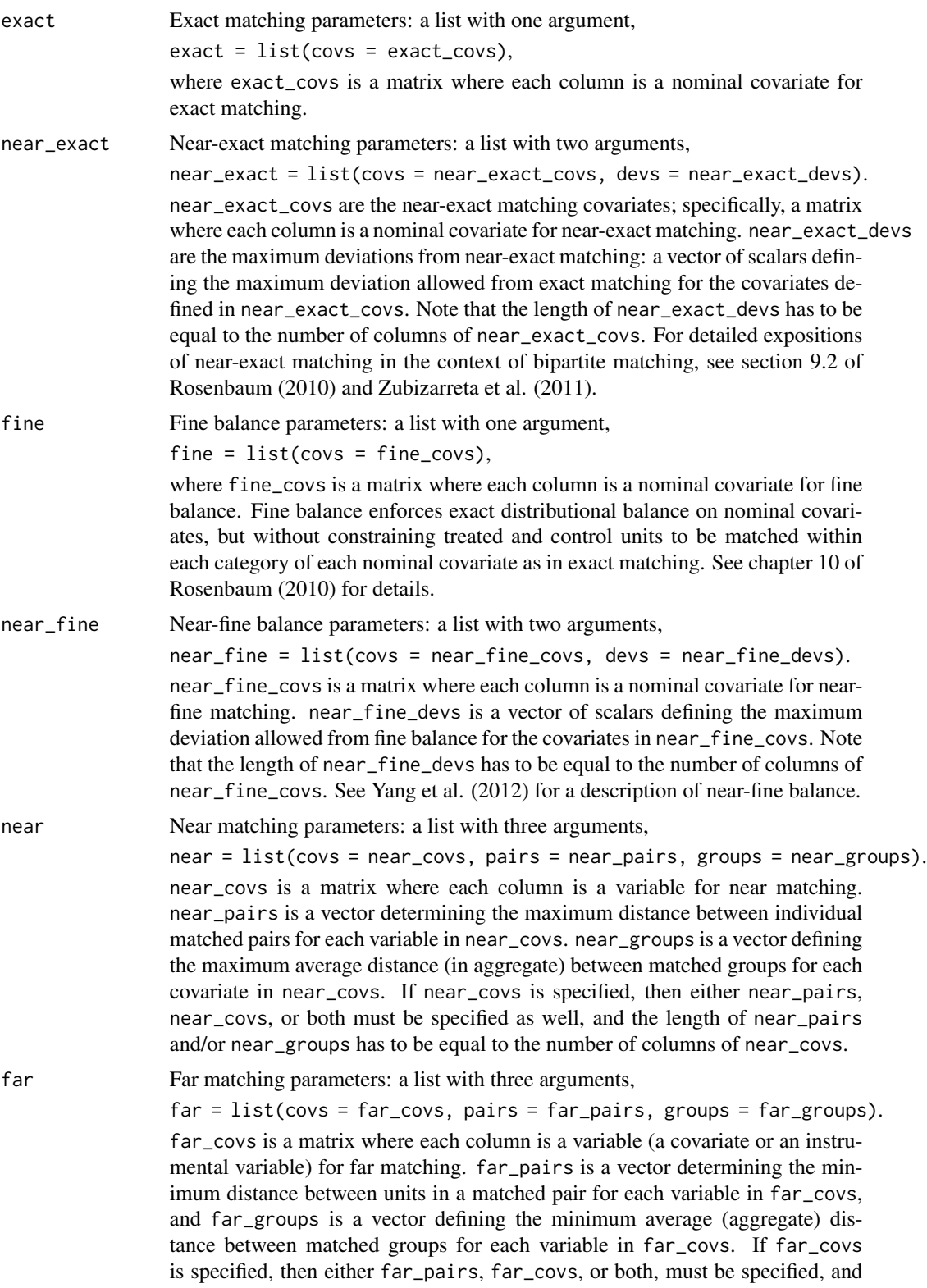

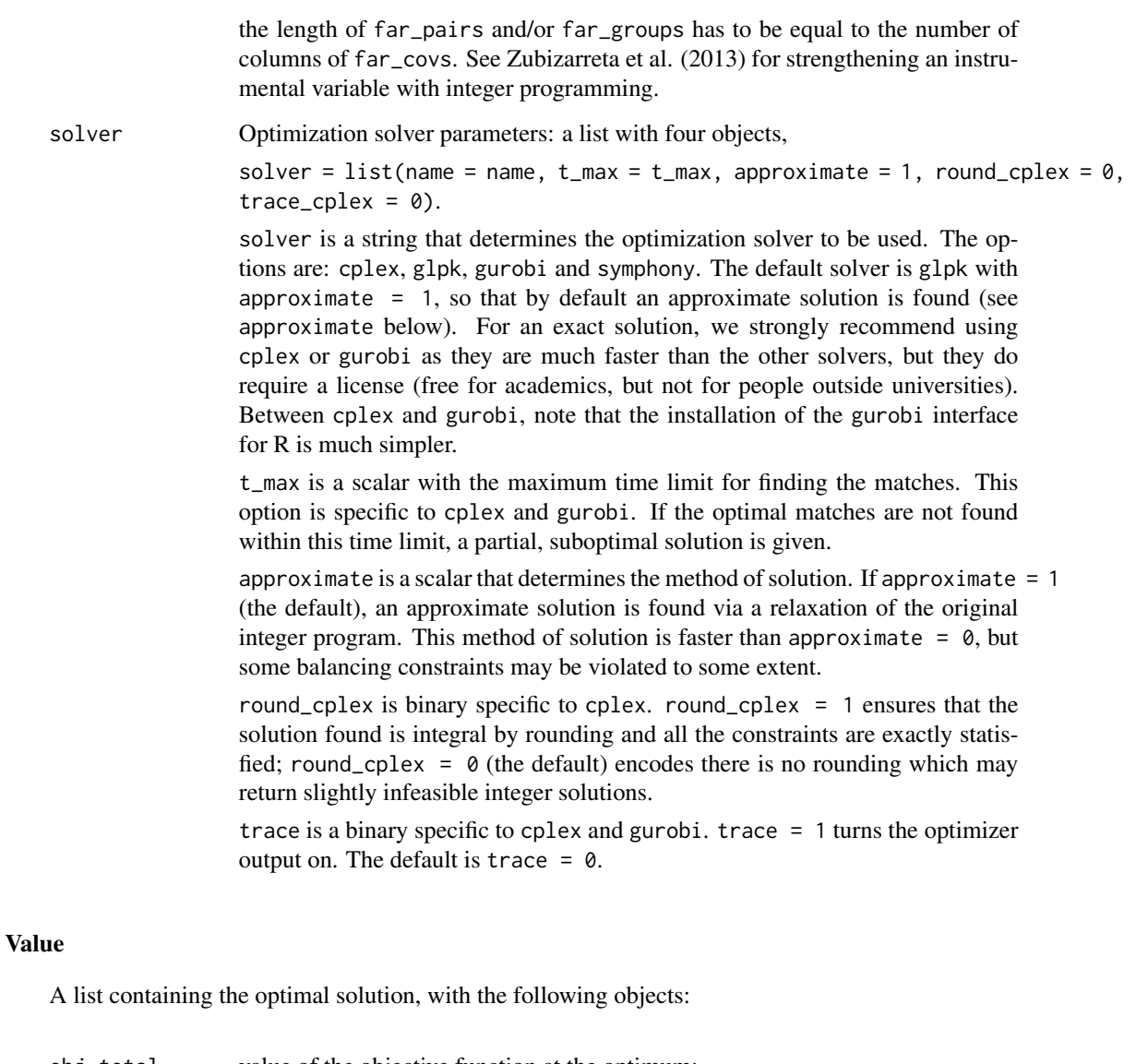

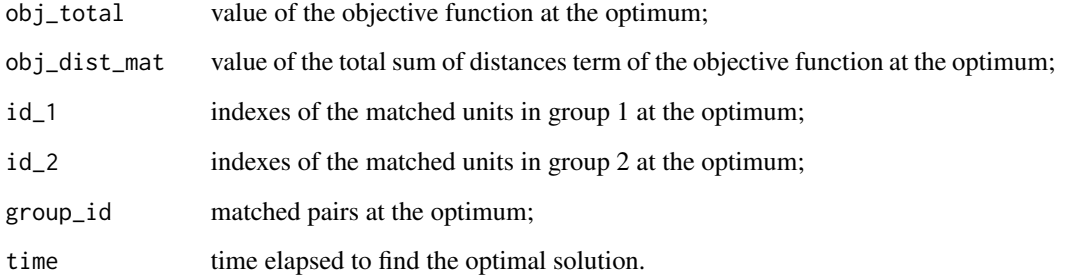

# Author(s)

Jose R. Zubizarreta <zubizarreta@hcp.med.harvard.edu>, Cinar Kilcioglu <ckilcioglu16@gsb.columbia.edu>.

#### nmatch 33

#### References

Baiocchi, M., Small, D., Lorch, S. and Rosenbaum, P. R. (2010), "Building a Stronger Instrument in an Observational Study of Perinatal Care for Premature Infants," *Journal of the American Statistical Association*, 105, 1285-1296.

Greevy, R., Lu, B., Silber, J. H., and Rosenbaum, P. R. (2004), "Optimal Multivariate Matching Before Randomization," *Biostatistics*, 5, 263-275.

Lu, B., Greevy, R., Xu, X., and Beck C. (2011), "Optimal Nonbipartite Matching and its Statistical Applications," *The American Statistician*, 65, 21-30.

Rosenbaum, P. R. (2010), *Design of Observational Studies*, Springer.

Rosenbaum, P. R. (2012), "Optimal Matching of an Optimally Chosen Subset in Observa- tional studies," *Journal of Computational and Graphical Statistics*, 21, 57-71.

Yang. F., Zubizarreta, J. R., Small, D. S., Lorch, S. A., and Rosenbaum, P. R. (2014), "Dissonant Conclusions When Testing the Validity of an Instrumental Variable," *The American Statistician*, 68, 253-263.

Zou, J., and Zubizarreta, J. R. (2016), "Covariate Balanced Restricted Randomization: Optimal Designs, Exact Tests, and Asymptotic Results," working paper.

Zubizarreta, J. R., Reinke, C. E., Kelz, R. R., Silber, J. H., and Rosenbaum, P. R. (2011), "Matching for Several Sparse Nominal Variables in a Case-Control Study of Readmission Following Surgery," *The American Statistician*, 65, 229-238.

Zubizarreta, J. R. (2012), "Using Mixed Integer Programming for Matching in an Observational Study of Kidney Failure after Surgery," *Journal of the American Statistical Association*, 107, 1360- 1371.

# Examples

```
# Load and attach data
data(lalonde)
attach(lalonde)
```
################################# # Example: optimal subset matching #################################

# Optimal subset matching pursues two competing goals at # the same time: to minimize the total of distances while # matching as many observations as possible. The trade-off # between these two is regulated by the parameter subset\_weight # (see Rosenbaum 2012 and Zubizarreta et al. 2013 for a discussion). # Here the balance requirements are mean and fine balance for # different covariates. We require 50 pairs to be matched. # Again, the solver used is glpk with the approximate option.

# Matrix of covariates X\_mat = cbind(age, education, black, hispanic, married, nodegree, re74, re75)

#### 34 pairsplot

```
# Distance matrix
dist_mat_covs = round(dist(X_mat, diag = TRUE, upper = TRUE), 1)
dist_mat = as.matrix(dist_mat_covs)
# Subset matching weight
subset_weight = 1
# Total pairs to be matched
total_pairs = 50# Moment balance: constrain differences in means to be at most .1 standard deviations apart
mom_covs = cbind(age, education)
mom\_tols = apply(mom\_covs, 2, sd)*.1mom = list(covs = mom\_covs, tols = mom\_tols)# Solver options
t_{max} = 60*5solver = "glpk"
approximate = 1
solver = list(name = solver, t_{max} = t_{max}, approximate = approximate, round_cplex = 0,
trace_cplex = 0# Match
out = nmatch(dist_mat = dist_mat, subset_weight = subset_weight, total_pairs = total_pairs,
mom = mom, solver = solver)
# Indices of the treated units and matched controls
id_1 = out$id_1id_2 = out$id_2# Assess mean balance
a = apply(mom_covs[id_1, ], 2, mean)b = apply(mom\_covs[id_2, ], 2, mean)tab = round(cbind(a, b, a-b, mom_tols), 2)
colnames(tab) = c("Mean 1", "Mean 2", "Diffs", "Tols")
tab
## Assess fine balance (note here we are getting an approximate solution)
#for (i in 1:ncol(fine_covs)) {
# print(finetab(fine_covs[, i], id_1, id_2))
#}
```
pairsplot *Pairs plot for visualizing matched pairs*

# Description

Function for visualizing matched pairs in two dimensions.

<span id="page-33-0"></span>

#### pairsplot 35

# Usage

pairsplot(cov1, cov2, t\_id, c\_id, xlab, ylab, main)

# Arguments

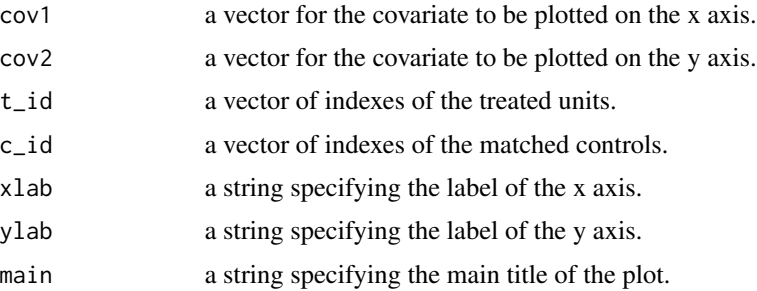

# Details

pairsplot is a function for visualizing matched pairs in two dimensions, usually defined by two of the matching covariates. Matched pairs are connected by line segments. Horizontal and vertical lines show the means of treated units and matched controls for each of the covariates. Among others, pairsplot can be useful for visualizing near/far matches, e.g. when building a stronger instrumental variable (Baiocchi et al., 2010).

#### Author(s)

Jose R. Zubizarreta <zubizarreta@hcp.med.harvard.edu>, Cinar Kilcioglu <ckilcioglu16@gsb.columbia.edu>.

# References

Baiocchi, M., Small, D., Lorch, S. and Rosenbaum, P. R. (2010), "Building a Stronger Instrument in an Observational Study of Perinatal Care for Premature Infants," *Journal of the American Statistical Association*, 105, 1285-1296.

# Examples

# Load data data(germancities)

```
# Sort and attach data
germancities = germancities[order(germancities$treat, decreasing = TRUE), ]
attach(germancities)
```

```
# Treatment indicator
t_ind = treat
```

```
# Indexes of the treated units
t_id = which(t_id == 1)
```

```
# Indices of the matched controls (obtained using bmatch in designmatch)
c_id = c(67, 75, 39, 104, 38, 93, 79, 59, 64, 55, 106, 99, 97, 61, 82,
```
#### 36 pairsplot

57, 76, 47, 46, 49) # pairsplot pairsplot(rubble, flats, t\_id, c\_id, "Rubble", "Flats", "")

# <span id="page-36-0"></span>Index

∗Topic Causal inference bmatch, [5](#page-4-0) cardmatch, [13](#page-12-0) distmatch, [19](#page-18-0) nmatch, [29](#page-28-0) ∗Topic Instrumental variable bmatch, [5](#page-4-0) cardmatch, [13](#page-12-0) distmatch, [19](#page-18-0) ∗Topic Matching bmatch, [5](#page-4-0) cardmatch, [13](#page-12-0) distmatch, [19](#page-18-0) nmatch, [29](#page-28-0) ∗Topic Observational study bmatch, [5](#page-4-0) cardmatch, [13](#page-12-0) distmatch, [19](#page-18-0) ∗Topic Randomized experiment nmatch, [29](#page-28-0) ∗Topic Regression discontinuity bmatch, [5](#page-4-0) cardmatch, [13](#page-12-0) distmatch, [19](#page-18-0) ∗Topic datasets germancities, [25](#page-24-0) lalonde, [26](#page-25-0) absstddif, [4](#page-3-0) bmatch, [5](#page-4-0) cardmatch, [13](#page-12-0) designmatch *(*designmatch-package*)*, [2](#page-1-0) designmatch-package, [2](#page-1-0) distmat, [17](#page-16-0) distmatch, [19](#page-18-0) ecdfplot, [22](#page-21-0)

finetab, [23](#page-22-0) germancities, [25](#page-24-0) lalonde, [26](#page-25-0) loveplot, [27](#page-26-0) meantab, [28](#page-27-0) nmatch, [29](#page-28-0) pairsplot, [34](#page-33-0)